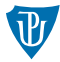

#### **Nízkoúrovňové programování**

#### <span id="page-0-0"></span>**Instrukční sada ARMv7 (volání funkcí)**

Petr Krajča

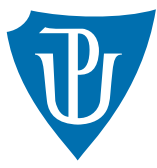

Katedra informatiky Univerzita Palackeho v Olomouci ´

## Volání funkcí

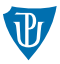

- návratová adresa uložena v běžném registru (R14, LR)
- optimalizace pro listové funkce (nevolají další funkci, není potřeba ukládat navrátovou adresu na zásobník)
- lze použít cokoliv, co odpovídajícím způsobem nastavuje registry (LR a PC)
- pozor, nejnižší bit adresy udává typ kódování instrukce (ARM/Thumb)
- **n** instrukce BL (branch with link) a BLX (branch with link and exchange)
- BLX mění typ kódování instrukcí
- BL má smysl v rámci vlastního kódu, kde garantujeme stejné kódování instrukcí

#### Volací konvence

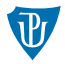

- **první čtyři argumenty předávány registry R0, R1, R2, R3**
- další argumenty přes zásobník zprava doleva
- návratové hodnota v R0 (příp. i v R1)
- $\blacksquare$  R0, ..., R3 (caller-saved, scratch registry)
- $R_4$ ,..., R8, R10 (callee-saved, obecně použitelné pro uložení proměnných)
- $\blacksquare$  R9 platformě specifický registr
- R11 (FP) ukazatel na rámec (callee-saved, možné použít i pro proměnné)
- R12 (IP) určen pro použítí linkerem (lze použít i jako scratch registr)
- R13  $(SP)$  stack pointer
- R14  $(LR)$  link register

# Zásobník

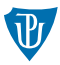

- zásobník roste zhora dolů (od vyšších adres k nižším)
- $\blacksquare$  hodnota v registru SP musí být násobkem 4
- **pro veřejné rozhraní musí platit, že SP je násobkem 8**
- přístup k zásobníku musí být z rozsahu [SP, stack-base 1] (tj. nelze přistupovat na adresu nižší než SP)
- **■** instrukce PUSH  $\{R_i, R_j, \ldots\}$  a POP  $\{R_i, R_j, \ldots\}$  uloží a načtou ze zásobníku zvolené registry
- speciální případ instrukcí LDMxx a STMxx
- registry ukládány na zásobník podle svých čísel zprava doleva

```
push \{r0, r1, r2\}
```

```
push {r2}
push {r1}
push {r0}
```
=

# Volání funkcí

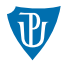

```
@ foo(1, 2, 3, 4, 5, 6, 7)
```
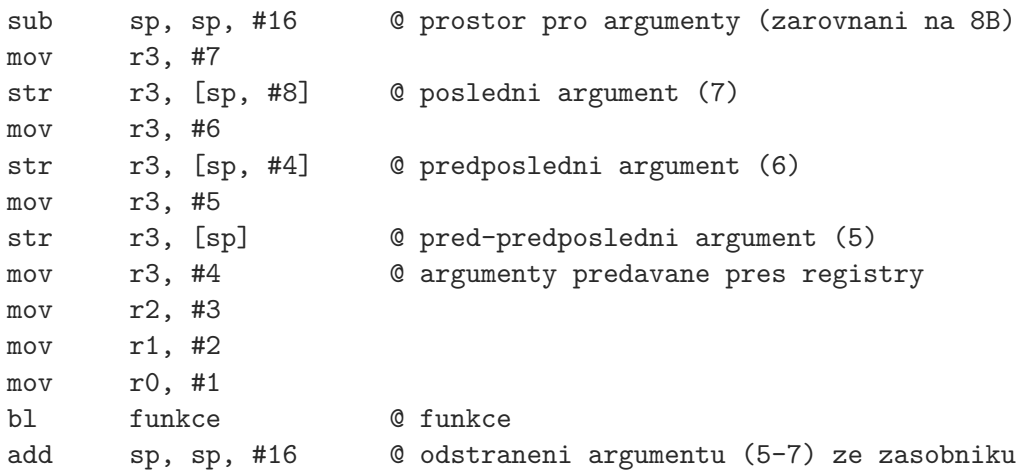

# Prolog a epilog funkcí

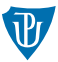

- ve srovnání s jinými architekturami volnější pravidla (platforma si může definovat striktnější nebo volnější požadavky)
- jednodušší funkce nemusí ukládat a nastavovat FP
- $\blacksquare$  listové funkce nemusí ukládat LR
- obecně se předpokladájí dvě hodnoty (FP a LR) na zásobníku
- umožňuje to procházet, jak jsou jednotlivé funkce volány

### Prolog

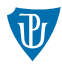

 $\blacksquare$ uložení registrů: push  $\{fp, 1r\}$  // nelistová funkce mající rámec push  $\{r4, r5, r6, r7\}$  // listová funkce pracující s registry R4, ..., R7 push  $\{r4, r5, fp, Ir\}$  // nelistová funkce pracující s registry R4 a R5

FP ukazuje na začátek aktuálního rámce na zásobníku (FP = SP + počet uložených registrů  $\times 4 - 4$ ) add fp, sp, #0  $\frac{1}{2}$  pokud se ukládal jen FP add fp, sp, #4  $//$  pokud se ukládaly jen FP a LR add fp, sp, #12  $//$  pokud s ukládaly např. R4, R5, FP a LR

vytvoření prostoru pro lokální proměnné sub sp, sp, #8 // velikost + prostor pro zarovnání zásobníku na 8 B

# Struktura zásobníku

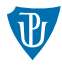

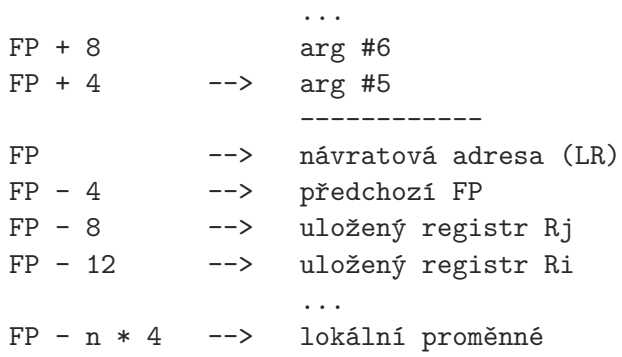

# Epilog

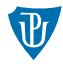

- odstranění lokálních proměnných ze zásobníku (opak prologu) add sp, sp, #n
- obnovení registrů, analogicky PUSH v prologu
- $n$ avrat z funkce uložíme LR do PC
	- pokud je LR na zásobníku, lze řešit pomocí POP
	- jinak použijeme BX LR, (příp. B LR)

# Příklad 0: Faktoriál

fact:

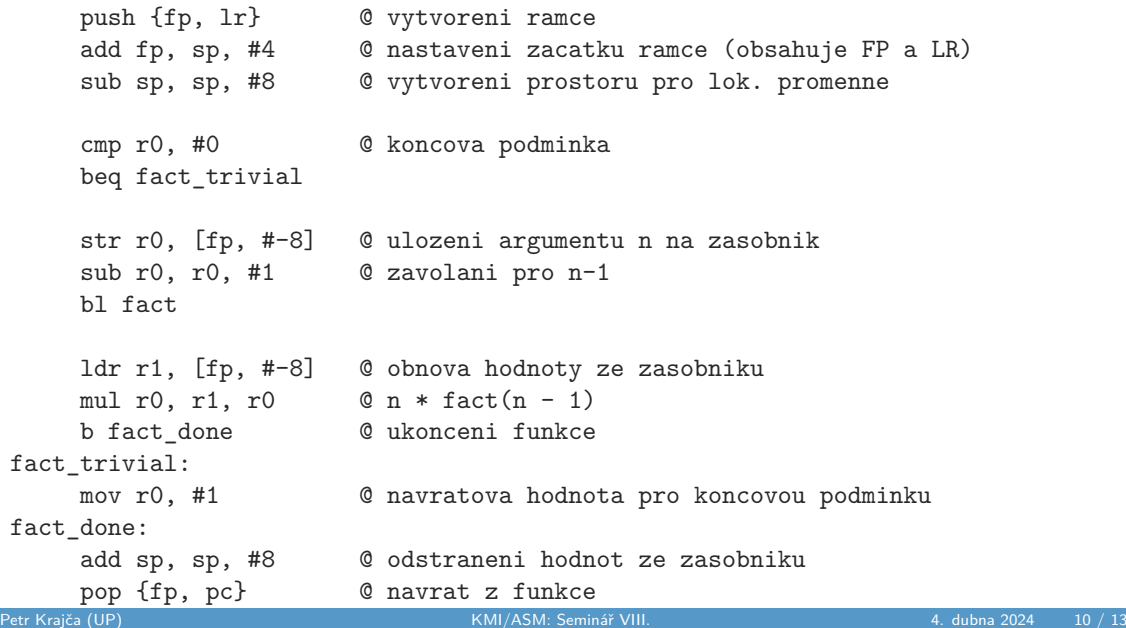

## Příklad 1: Faktoriál

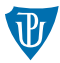

fact:

```
beq fact_trivial
```
push {r4, lr} @ ulozeni pracovniho registru a navrat adresy cmp r0, #0 @ koncova podminka

mov r4, r0 @ ulozeni argumentu n sub r0, r4, #1  $\qquad$  @ zavolani pro n - 1

bl fact

mul r0, r0, r4  $\qquad \qquad \mathbb{Q}$  n \* fact(n-1)

pop {r4, pc} @ navrat

mov r0, #1 pop {r4, pc}

fact\_trivial: @ navratova hodnota pro koncovou podminku

### Příklad 2: Faktoriál

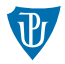

fact:

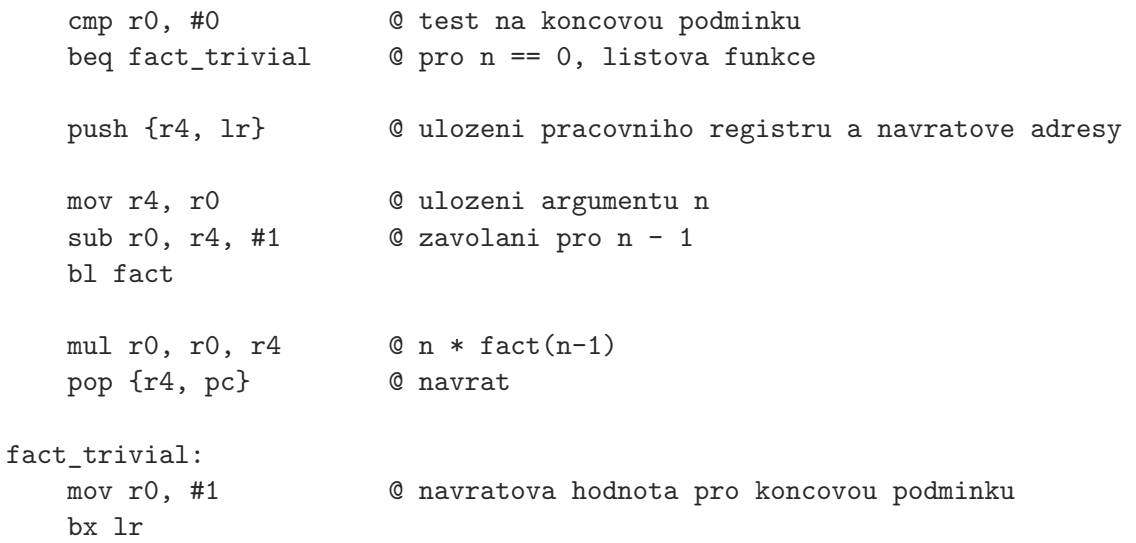

# <span id="page-12-0"></span>Hodnocené úkoly

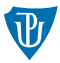

- Vyzkoušejte si různé strategie pro vytvoření prologu a epilogu funkcí.
- Napište funkci void void print row(int n, char c), která s pomocí volání funkce putchar ze standardní knihovny vypíše na standardní výstup řádek skládající se z n opakování znaku c. Výpis by měl být ukončen znakem \n.
- Napište funkci void print rect(int rows, int cols), která s pomocí volání funkce print row vykreslí na standardní výstup vyplněný obdélník skladájící se ze znaků \* mající rows řádků a cols sloupců.
- Napište funkci int fib(int n), která rekurzivně vypočítá hodnotu n-tého fibonacciho čísla
- Napište funkci int fact tc(int n, int r), která bude počítat faktoriál koncově rekurzivní (iterativní) metodou. Místo volání rekurzivního kroku použijte skok.